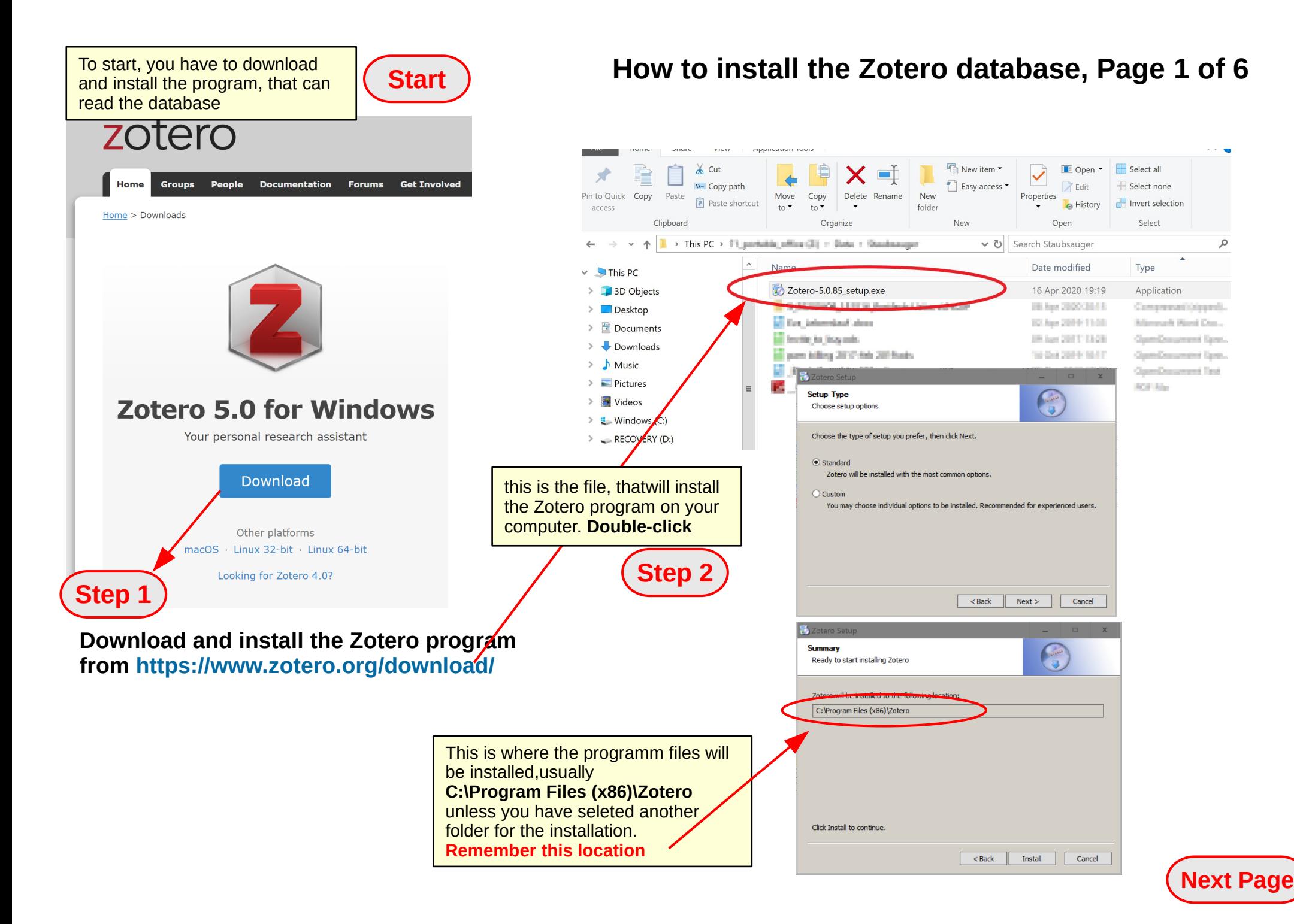

# **How to install the Zotero database, Page 2 of 6**

Now you have a program, but no data, an empty database. Here you download the geoscience data:

## **Now, go to this webpage and download the data from https://www.petropep.com/download\_1.html**

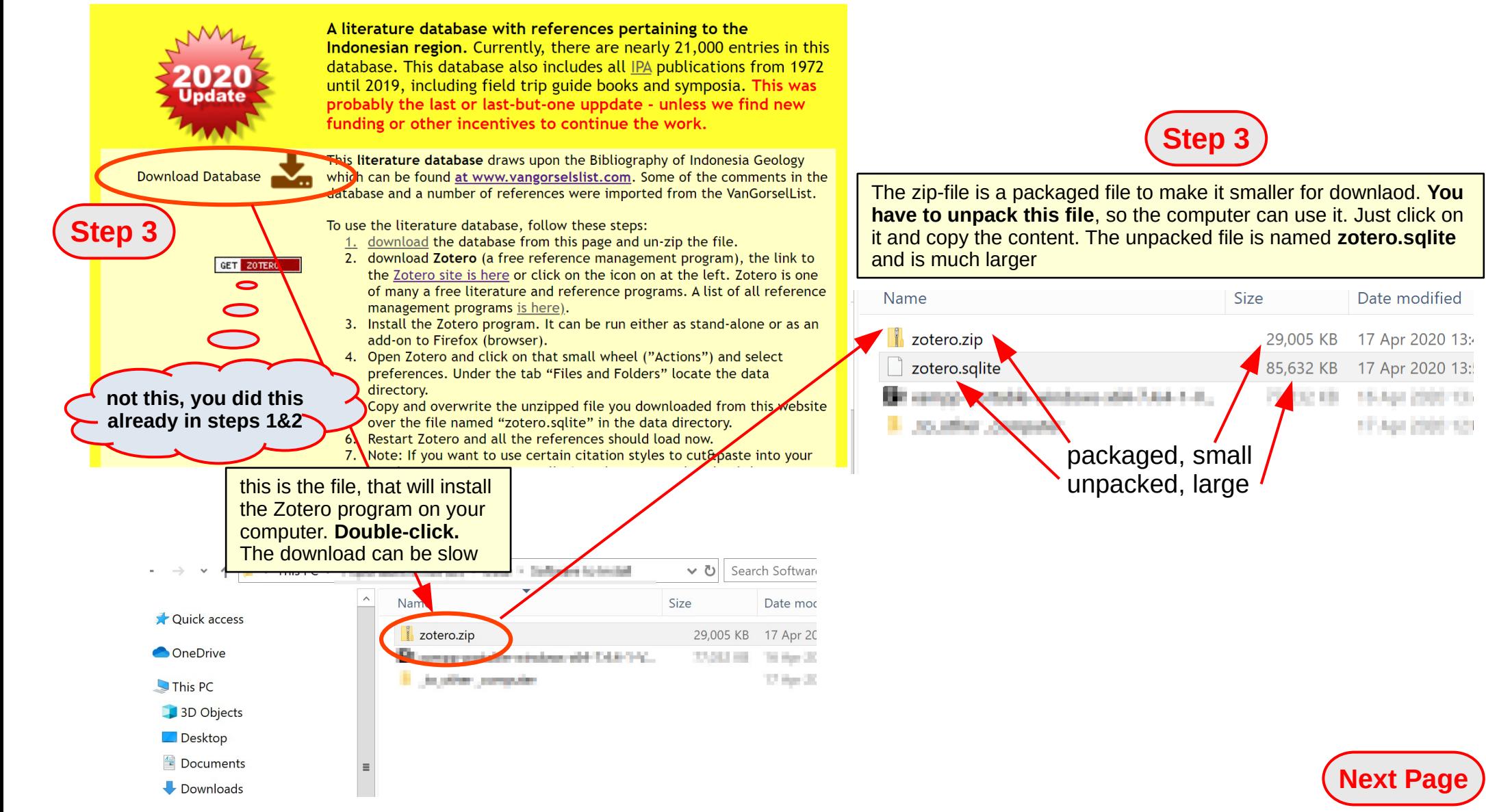

Now you have program and the database file. You have to bring them together:

# **How to install the Zotero database, Page 3 of 6**

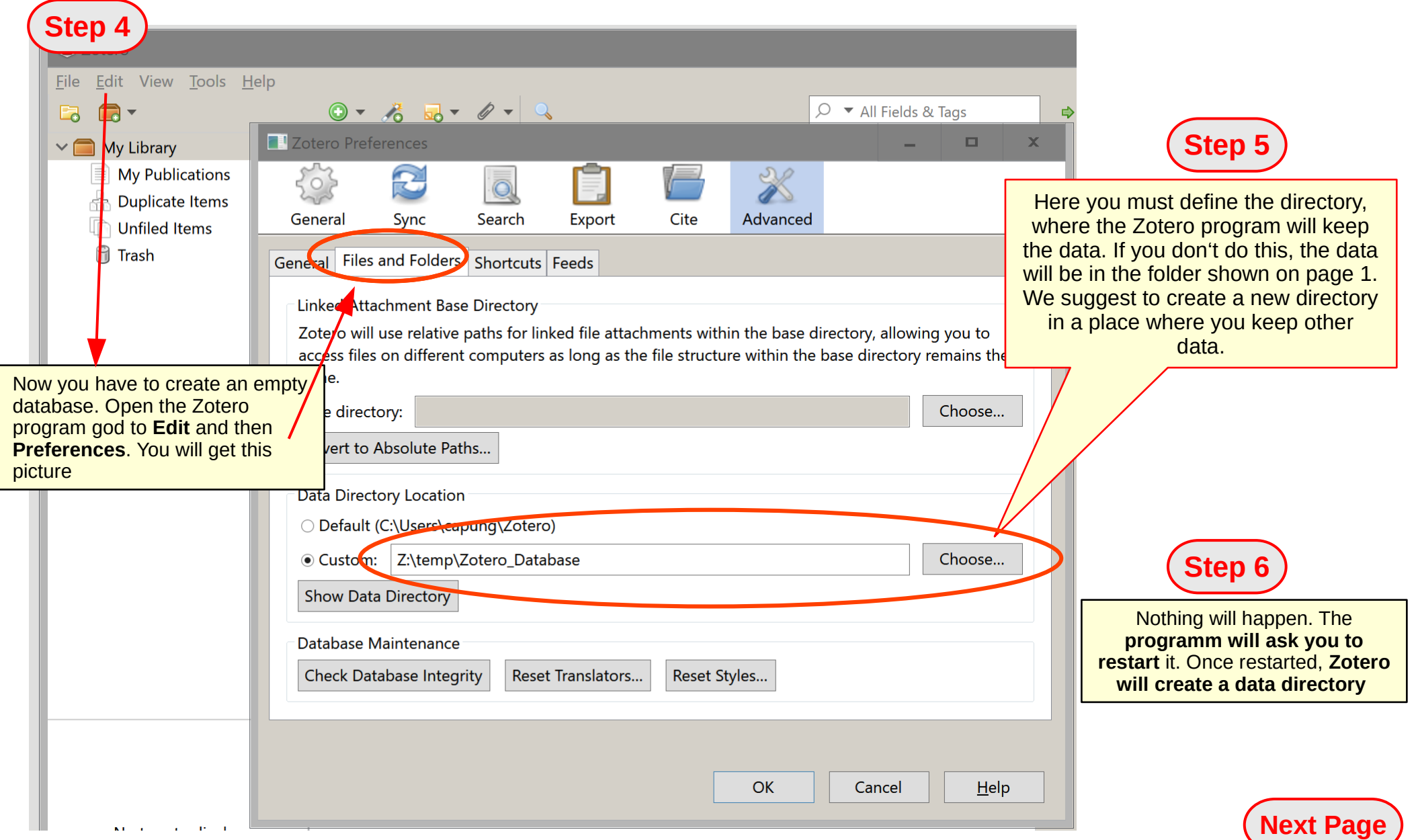

Now copy the geology data into the database:

## **This is the directory with the data you have downloaded and unpacked (page 2)**

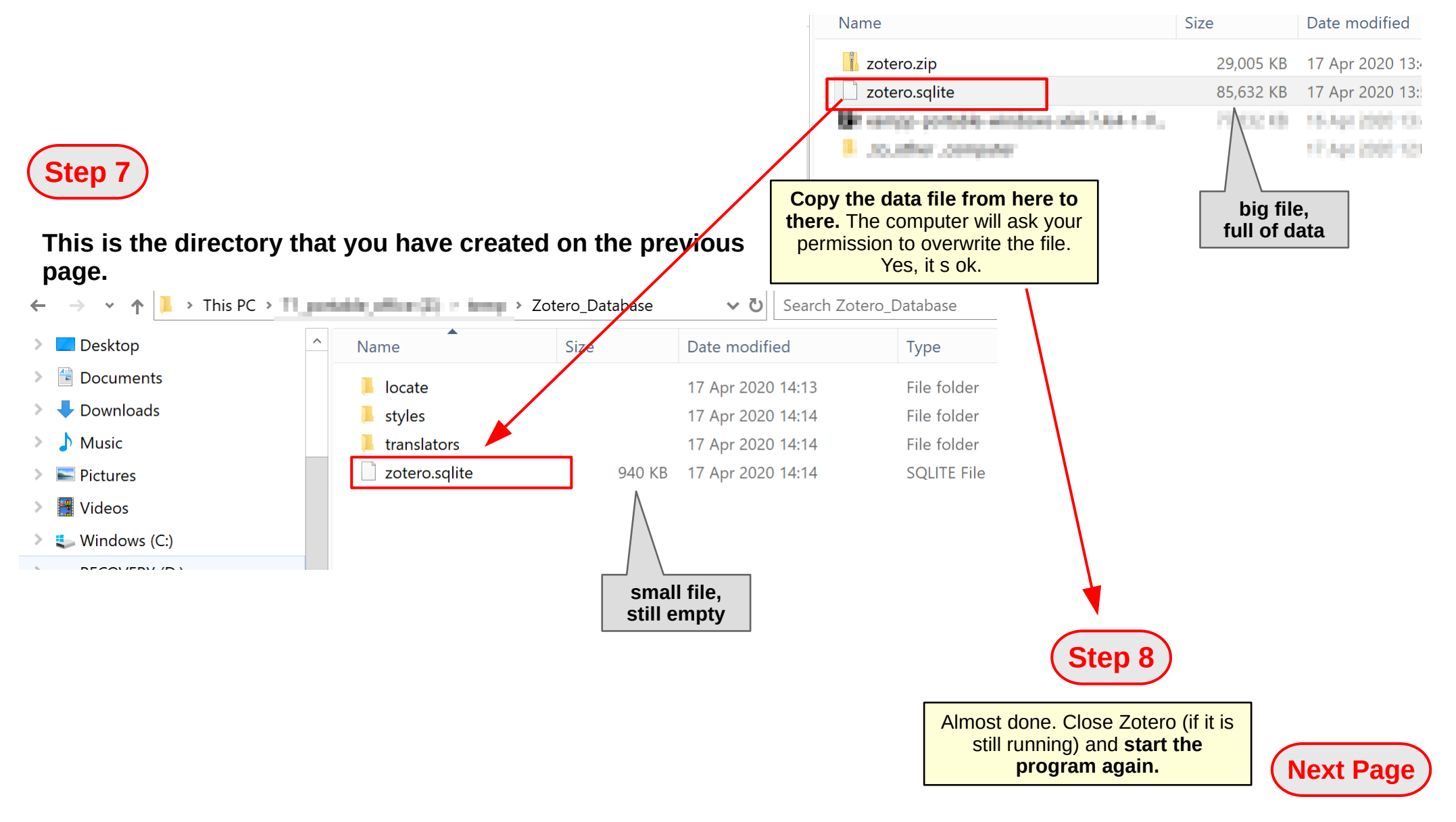

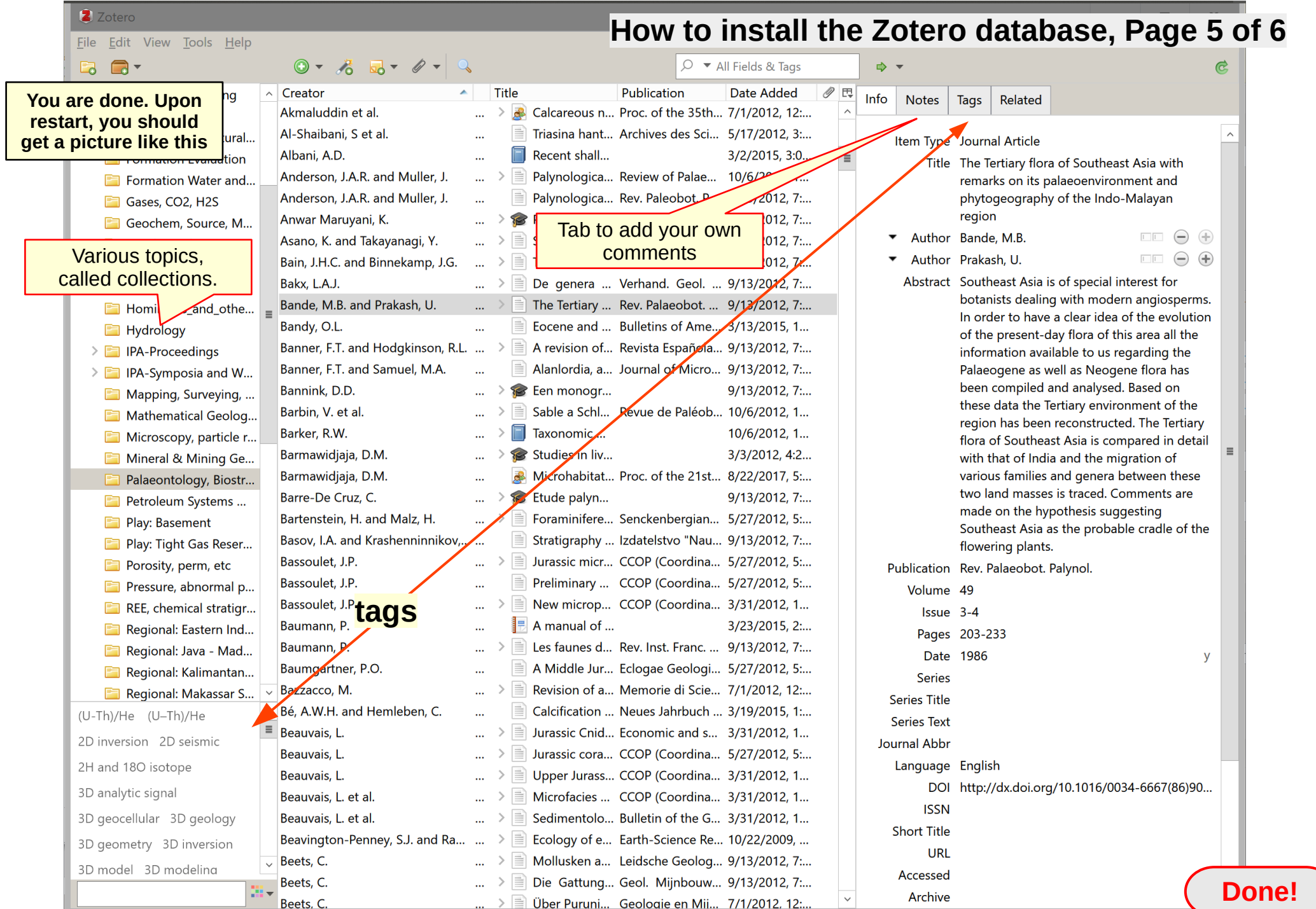

#### **Example**

of formatted bibliography exported with one click from selected references

Bande, M.B., and Prakash, U., 1986, The Tertiary flora of Southeast Asia with remarks on its palaeoenvironment and phytogeography of the Indo-Malayan region: Rev. Palaeobot. Palynol., v. 49, no. 3–4, p. 203–233, doi:http://dx.doi.org/10.1016/0034-6667(86)90028-X. Bandy, O.L., 1949, Eocene and Oligocene Foraminifera from Little Stave Creek, Clarke County, Alabama: Bulletins of American Paleontology, v. 32, no. 131, p. 1–210. Banner, F.T., and Hodgkinson, R.L., 1991, A revision of the foraminiferal subfamily Heterostegininae: Revista Española de Micropaleontología, v. 23, no. 2, p. 101–140. Banner, F.T., and Samuel, M.A., 1995, Alanlordia, a new genus of Acervuline foraminifera from the Neogene of Indonesia: Journal of Micropalaeontology, v. 14, p. 107–117, doi:10.1144/jm.14.2.107. Bannink, D.D., 1950, Een monografie van het genus Operculina d'Orbigny, PhD Thesis: Leiden University. Barbin, V., Cailliez, J.C., and Decrouez, D., 1987, Sable a Schlumbergerella floresiana (foraminifere) et Conus mobilis skinneri (gasteropode) de Kesuma Sari (SSE Bali, Indonesie): Revue de Paléobiologie, v. 6, no. 1, p. 159–164. Barker, R.W., 1960, Taxonomic Notes on the species figured by H. B. Brady in his report on the foraminifera dredged by H.M.S. Challenger during the years 1873-1876: Tulsa, Oklahoma, U.S.A., SEPM (Society of Economic Paleontologists and Mineralogists), Special Publication, 238 p. Barmawidjaja, D.M., 1992, Microhabitat selection by benthic foraminifera in the northern Adriatic Sea = Seleksi mikrohabitat dari

foraminifera bentos di bagian utara laut Adriatik, in Proc. of the 21st IAGI (Indonesian Association of Geologists) Annual Scientific Meeting on Geology for Human Survival, Yogyakarta, Indonesia: p. 385–415.

Barmawidjaja, D.M., 1991, Studies in living and fossil foraminifers from seasonally productive regions, Ph.D. Thesis: Utrecht, University of Utrecht, 221 p.

Barre-De Cruz, C., 1982, Etude palynologique du Tertiaire du Sud-Est asiatique (Kalimantan : delta de la Mahakam ; Mer de Chine : permis de Beibu), Thesis: Bordeaux, France, Université de Bordeaux, 222 p.

Bartenstein, H., and Malz, H., 2001, Foraminiferen aus dem Newmarracarra Limestone (Unter-Bajocium; W-Australien): Senckenbergiana Lethaea, v. 81, no. 1, p. 25–57, doi:10.1007/BF03043293.

## **How to install the Zotero database, Page 6 of 6**

**Example** of a formatted report of one or several selected references

The Tertiary flora of Southeast Asia with remarks on its palaeoenvironment and phytogeography of the Indo-Malayan region

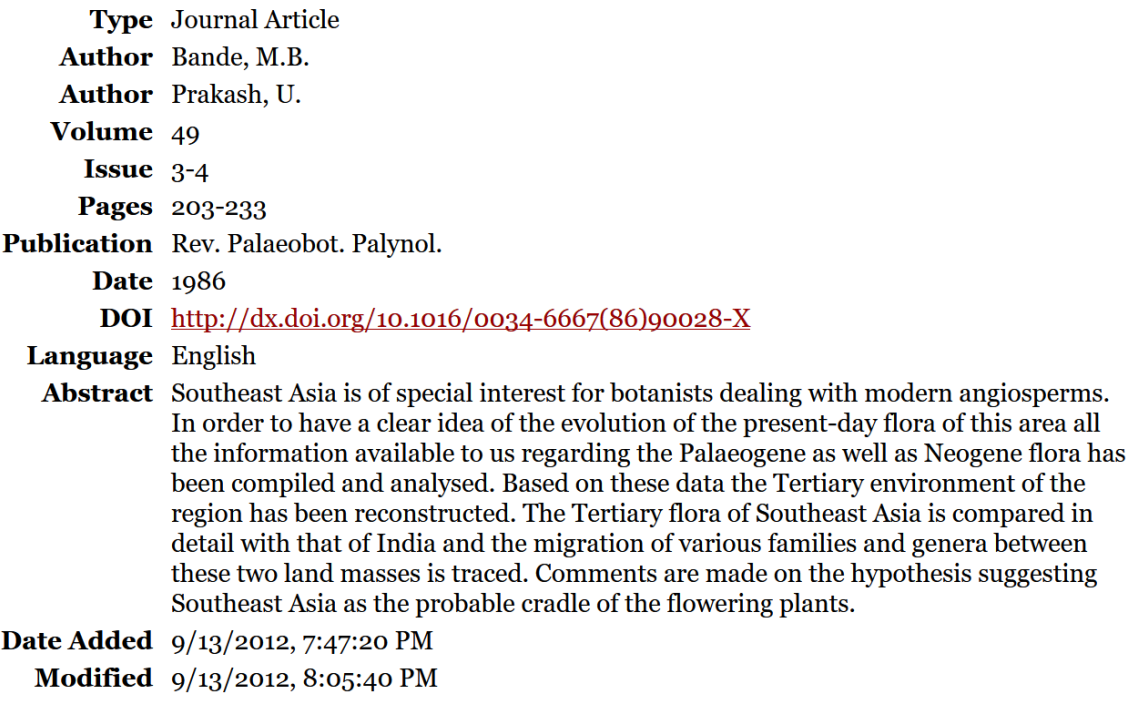

#### **Notes:**

Compilation of information on Paleogene and Neogene flora of SE Asia, with reconstruction of Tertiary environment of region. SE Asia flora compared with that of India and the migration of various families and genera between these two areas is traced.

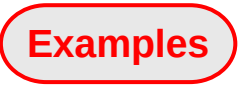